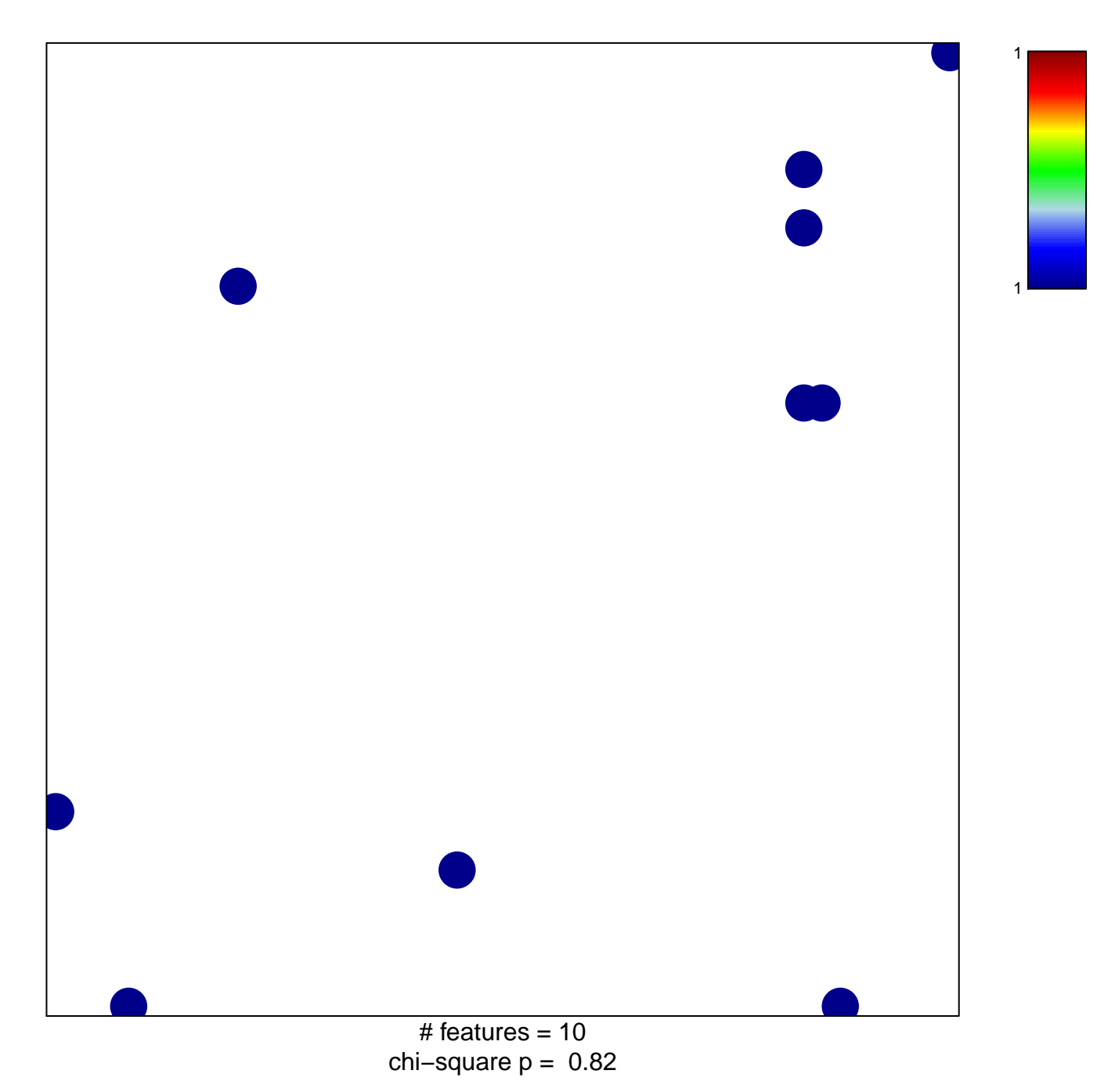

## **DAVE\_BL\_DN**

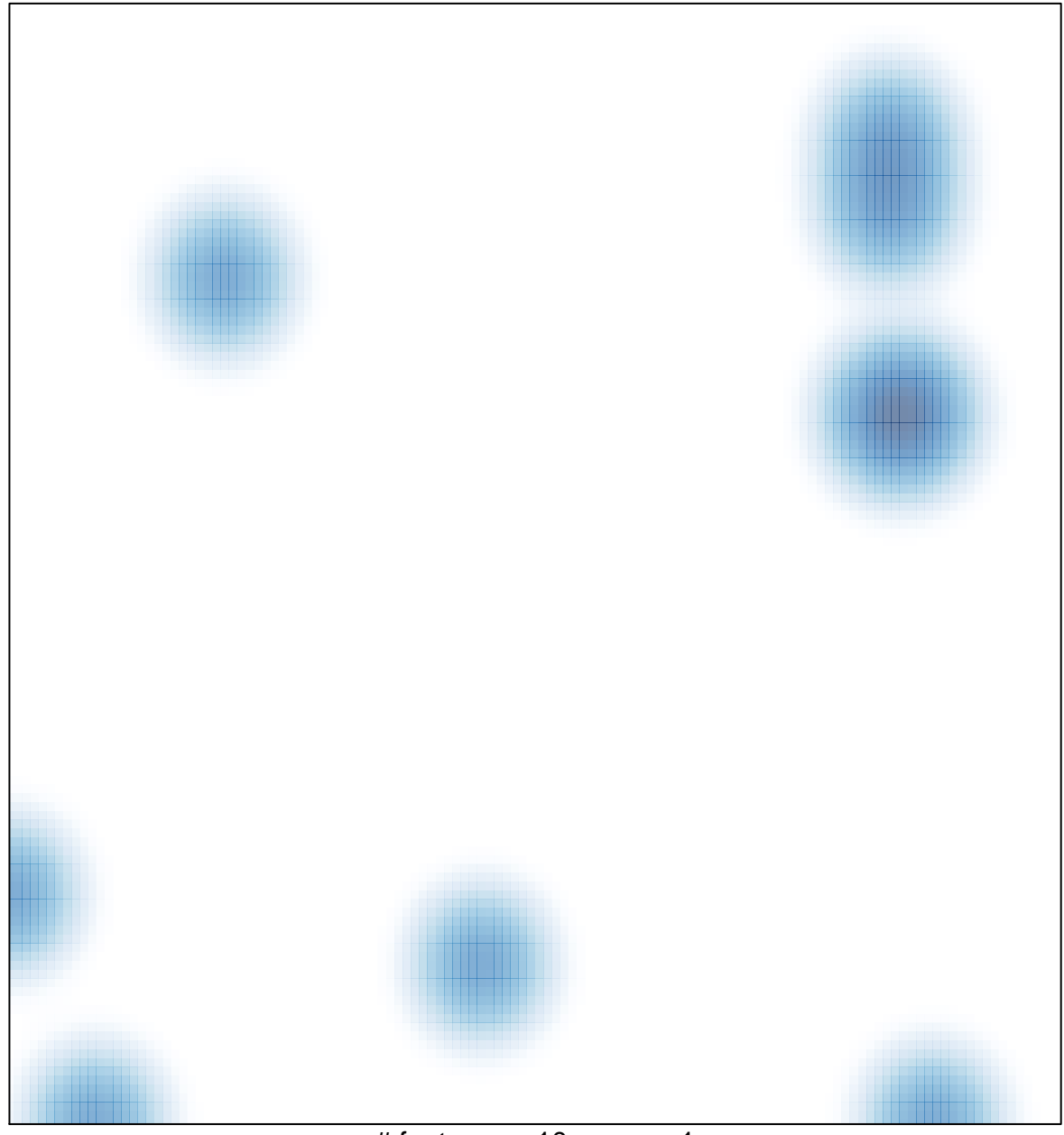

# features =  $10$ , max =  $1$